МИНОБРНАУКИ РОССИИ Кумертауский филиал федерального государственного бюджетного образовательного учреждения высшего образования «Оренбургский государственный университет» (Кумертауский филиал ОГУ)

**УТВЕРЖДАЮ** 

*СМР-* Л.Ю. Полякова  $\frac{1}{2}$  at  $\frac{1}{2}$  at  $\frac{1}{2}$ 

Заместитель директора по УМиНР

РАБОЧАЯ ПРОГРАММА УЧЕБНОЙ ДИСЦИПЛИНЫ

## ОП.01 ИНЖЕНЕРНАЯ ГРАФИКА

Специальность: 23.02.07 «Техническое обслуживание и ремонт двигателей, систем и агрегатов автомобилей»

Форма обучения: очная

Кумертау, 2021

Рабочая программа учебной дисциплины ОП.01 Инженерная графика разработана на основе Федерального государственного образовательного стандарта по специальности среднего профессионального образования 23.02.07 Техническое обслуживание и ремонт двигателей, систем и агрегатов автомобилей.

Организация-разработчик: Кумертауский филиал **ФГБОУ BO** «Оренбургский государственный университет»

Разработчики:

Сорокина О.А., преподаватель СПО

Рекомендована предметно-цикловой комиссией профессионального цикла по специальности 23.02.07 «Техническое обслуживание и ремонт двигателей, систем и агрегатов автомобилей» протокол № 10 от « 27 » 05  $20 \frac{\lambda}{r}$ .

Бустубаева С.М.

# **СОДЕРЖАНИЕ**

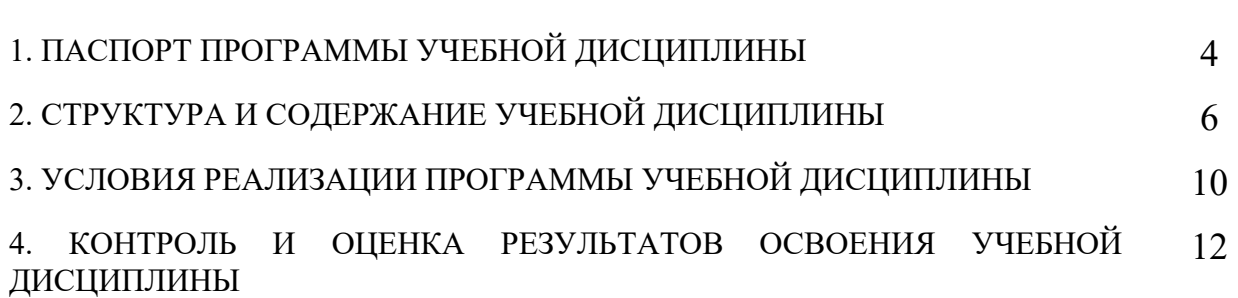

## **1 ПАСПОРТ ПРОГРАММЫ УЧЕБНОЙ ДИСЦИПЛИНЫ «ОП.01 ИНЖЕНЕРНАЯ ГРАФИКА¬**

#### **1.1 Область применения программы**

Рабочая программа учебной дисциплины является частью основной профессиональной образовательной программы в соответствии с ФГОС по специальности СПО по специальности 23.02.07 «Техническое обслуживание и ремонт двигателей, систем и агрегатов автомобилей».

Программа учебной дисциплины может быть использована в дополнительном профессиональном образовании (повышение квалификации, переподготовка).

### **1.2 Место дисциплины в структуре основной профессиональной образовательной программы**

Учебная дисциплина «ОП.01 Инженерная графика» относится к общепрофессиональным дисциплинам (ОП.00) ФГОС по специальности СПО по специальности 23.02.07 «Техническое обслуживание и ремонт двигателей, систем и агрегатов автомобилей».

### **1.3 Цели и задачи дисциплины – требования к результатам освоения дисциплины**

В результате освоения дисциплины обучающийся должен **уметь**:

− оформлять проектно-конструкторскую, технологическую и другую техническую документацию в соответствии с действующей нормативной базой, выполнять изображения, разрезы и сечения на чертежах, выполнять деталирование сборочного чертежа, решать графические задачи.

В результате освоения дисциплины обучающийся должен **знать**:

− основные правила построения чертежей и схем, способы графического представления пространственных образов, возможности пакетов прикладных программ компьютерной графики в профессиональной деятельности, основные положения конструкторской, технологической и другой нормативной документации, основы строительной графики.

## **Содержание дисциплины должно быть ориентировано на подготовку студентов к освоению профессиональных модулей, овладению общими и профессиональными компетенциями:**

ОК 01. Выбирать способы решения задач профессиональной деятельности, применительно к различным контекстам.

ОК 02. Осуществлять поиск, анализ и интерпретацию информации, необходимой для выполнения задач профессиональной деятельности.

4

ОК 03. Планировать и реализовывать собственное профессиональное и личностное развитие.

ОК 04. Работать в коллективе и команде, эффективно взаимодействовать с коллегами, руководством, клиентами.

ОК 05. Осуществлять устную и письменную коммуникацию на государственном языке с учетом особенностей социального и культурного контекста.

ОК 06. Проявлять гражданско-патриотическую позицию, демонстрировать осознанное поведение на основе традиционных общечеловеческих ценностей.

ОК 07. Содействовать сохранению окружающей среды, ресурсосбережению, эффективно действовать в чрезвычайных ситуациях.

ПК 1.3. Проводить ремонт различных типов двигателей в соответствии с технологической документацией.

ПК 3.3. Проводить ремонт трансмиссии, ходовой части и органов управления автомобилей в соответствии с технологической документацией.

ПК 6.1. Определять необходимость модернизации автотранспортного средства.

ПК 6.2. Планировать взаимозаменяемость узлов и агрегатов автотранспортного средства и повышение их эксплуатационных свойств.

ПК 6.3. Владеть методикой тюнинга автомобиля.

## **1.4 Рекомендуемое количество часов на освоение программы дисциплины**

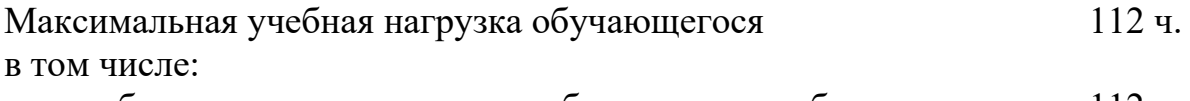

обязательная аудиторная учебная нагрузка обучающегося 112 ч.

## **2 СТРУКТУРА И СОДЕРЖАНИЕ УЧЕБНОЙ ДИСЦИПЛИНЫ**

### **2.1 Объем учебной дисциплины и виды учебной работы**

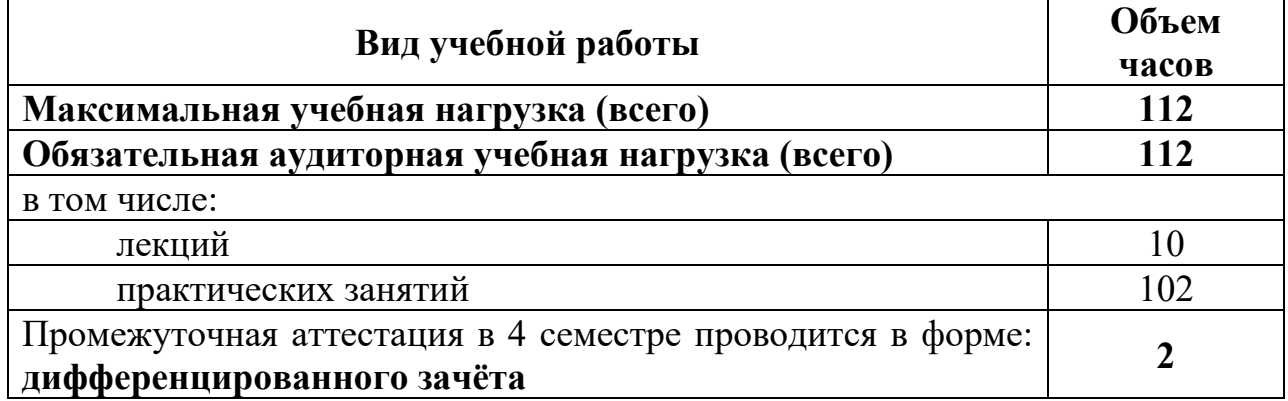

# **2.2 Тематический план и содержание учебной дисциплины** *Инженерная графика*

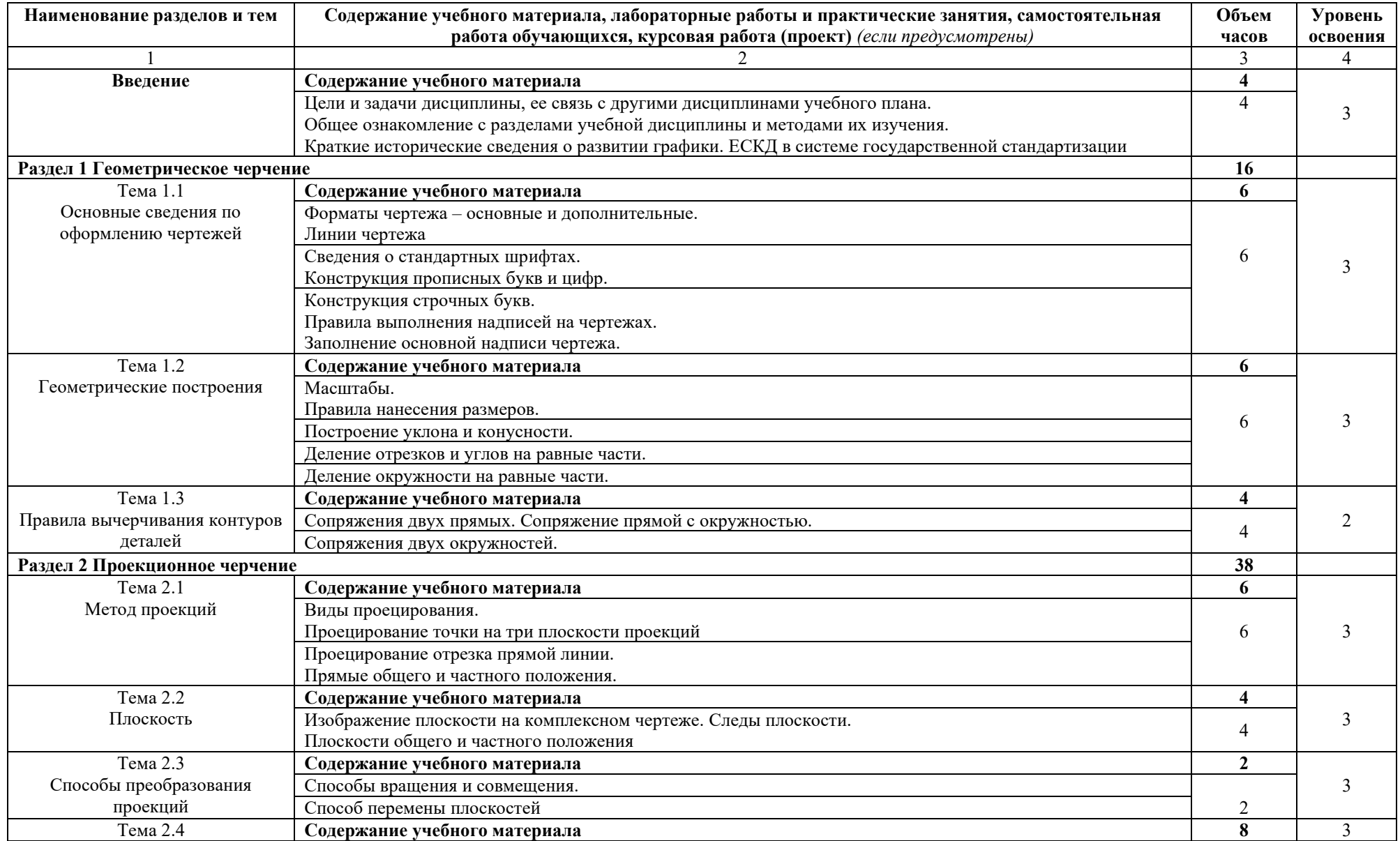

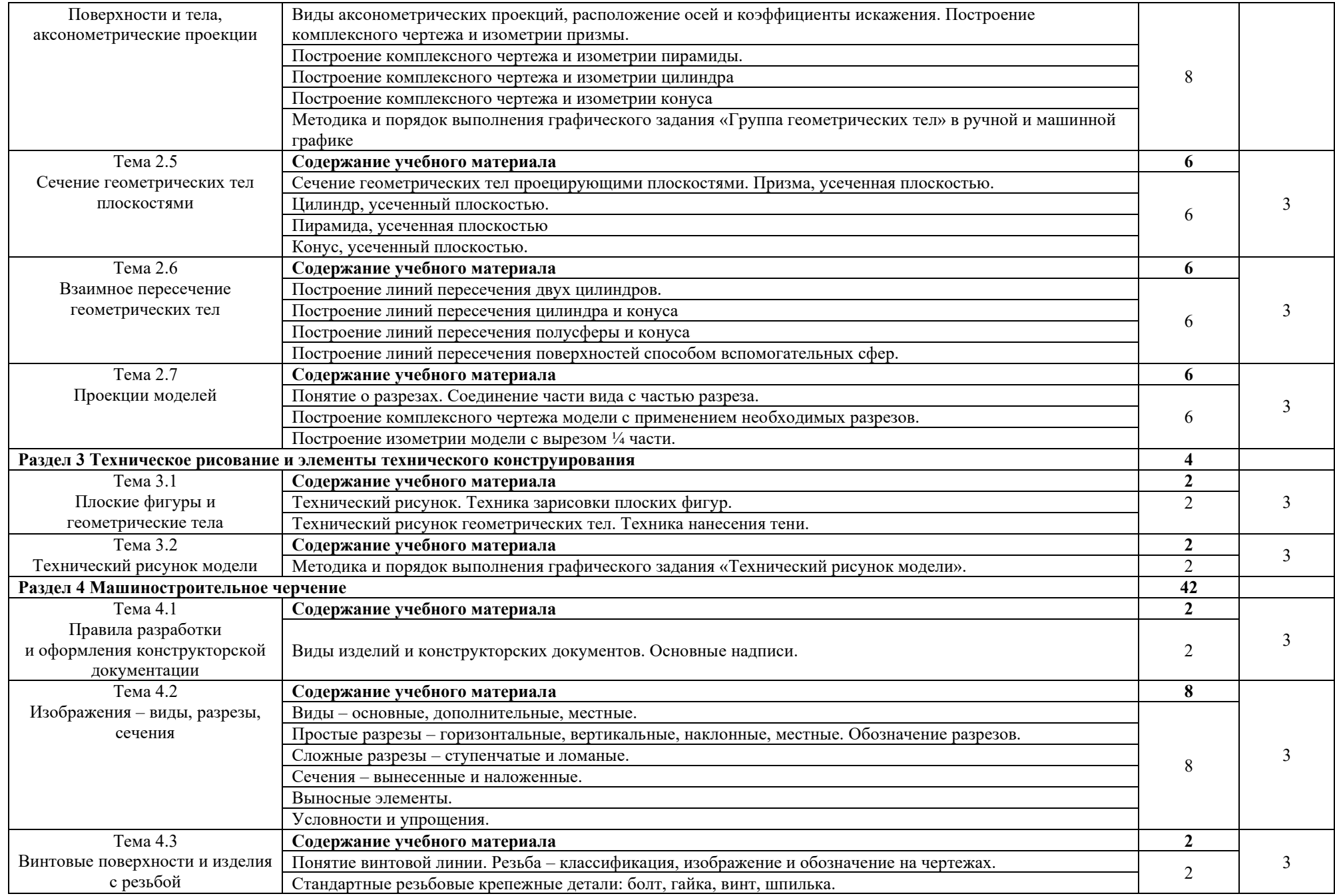

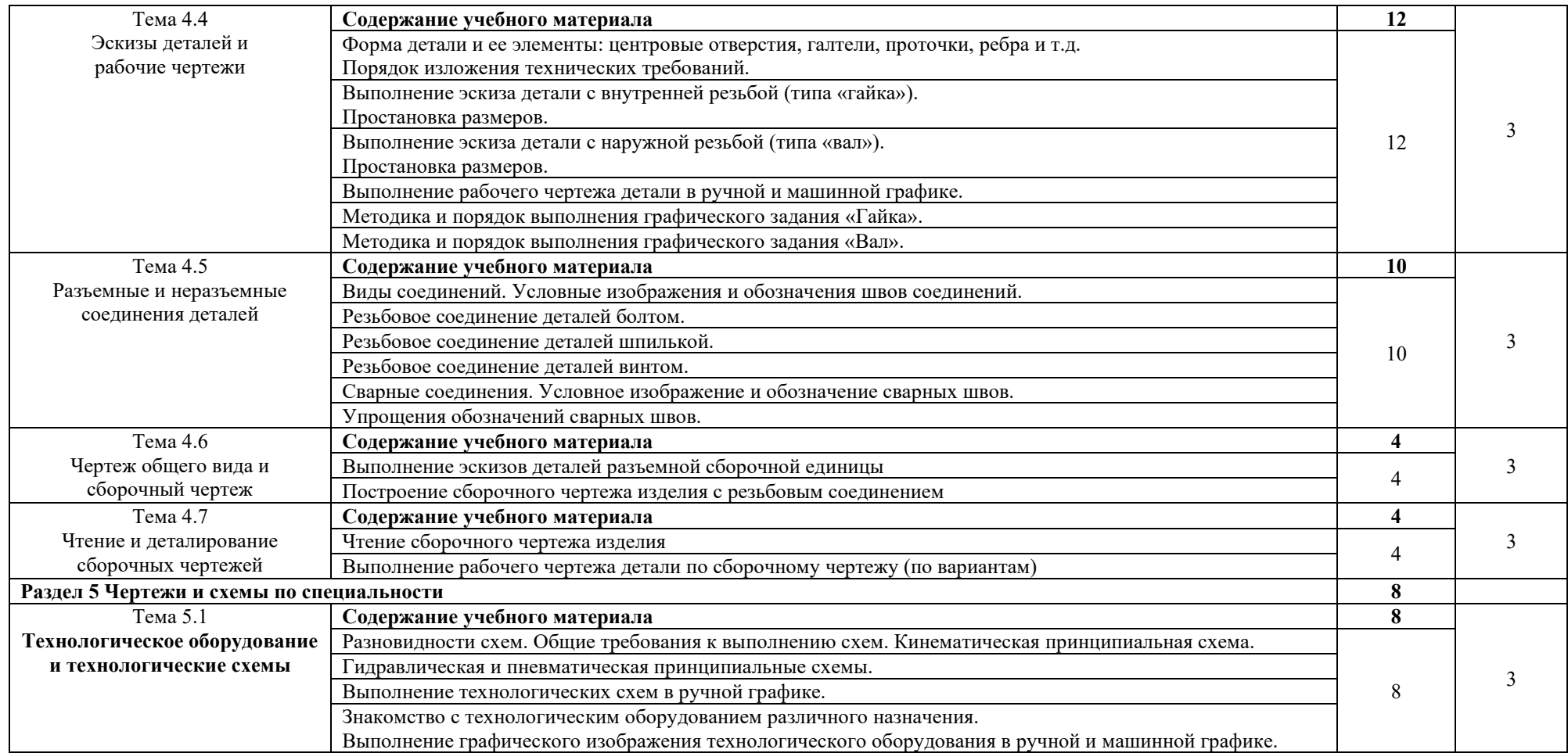

# **3 УСЛОВИЯ РЕАЛИЗАЦИИ ПРОГРАММЫ ДИСЦИПЛИНЫ**

## **3.1 Требования к минимальному материально-техническому обеспечению**

Реализация учебной дисциплины требует наличия учебного кабинета № 2203 Кабинет Инженерной графики со свободным доступом в Интернет во время учебного занятия и в период внеучебной деятельности обучающихся.

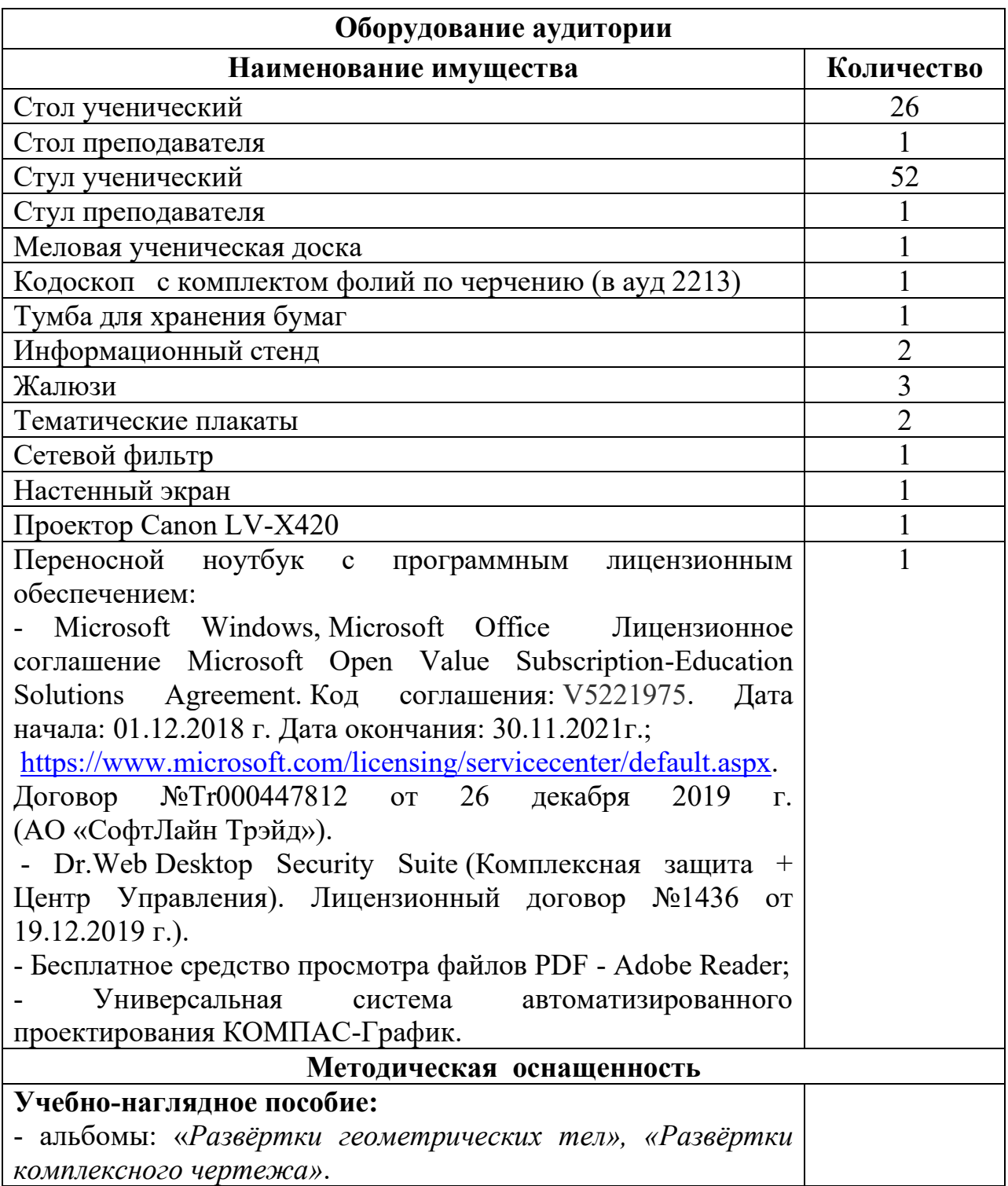

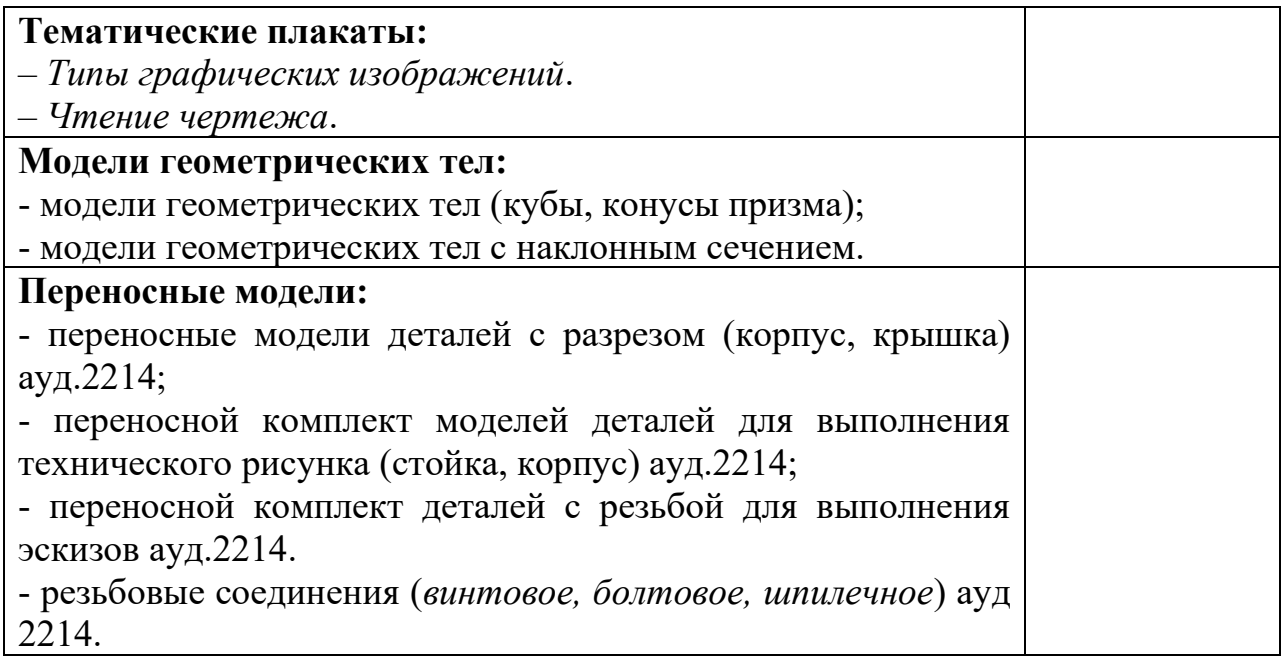

## **3.2 Информационное обеспечение обучения**

Перечень рекомендуемых учебных изданий, Интернет-ресурсов, дополнительной литературы

#### **Основные источники:**

1. Куликов, В.П. Инженерная графика: учебник / В.П. Куликов, А.В. Кузин – 5-е изд. – М.: Форум, НИЦ ИНФРА-М, 2016. – 368 с.

2. Исаев, И.А. Инженерная графика. Рабочая тетрадь. Часть 1 / И.А. Исаев. – 3-e изд. – М.: Форум: НИЦ ИНФРА-М, 2015. – 80 с

3. Гусарова, Е.А. Основы строительного черчения: учебник для СПО / Е.А. Гусарова, Т.В. Митина, Ю.О. Полежаев, В.И. Тельной – 2-е изд., стер. М.: ИЦ «Академия», 2018. - 368 с.

4. Чекмарев, А.А. Начертательная геометрия: учебник для СПО / А.А. Чекмарев. – М.: Изд-во Юрайт, 2017. – 166 с.

5. Чекмарев, А.А. Инженерная графика: учебник для СПО / А.А. Чекмарев. – 12 – е изд., перераб. и доп. – М.: Изд-во Юрайт, 2017. – 381 с.

### **Дополнительные источники:**

1. Ваншина, Е. А. Инженерная графика: учеб. пособие по курсу «Инженерная графика» / Е. А. Ваншина – Оренбургский гос. Ун-т. – Оренбург: ОГУ, 2010. – 194 с.

2. Георгиевский, О.В. Сборник задач и заданий по начертательной геометрии [Текст] / О.В. Георгиевский, Т.М. Кондратьева: Справочное пособие для вузов. – М.: Архитектура – С, 2006. – 128 с.

3. Сорокин, Н. П. Инженерная графика [Электронный ресурс] / Н. П Сорокин, Е. Д. Ольшевский, А. Н. Заикина, Е. И. Шибанова. - Издательство «Лань»., 2011. – 400 с.

4. Чекмарев, А.А. Инженерная графика / А.А. Чекмарев: Учеб. для немаш. спец. вузов.  $-3$ -е изд. стер.  $-$  М.: Высшая школа, 2005.  $-$  365 с.

## **Интернет-ресурсы**

1. <http://znanium.com/catalog.php>– Инженерная графика: Проецирование геометрических тел/Г.В.Буланже, И.А.Гущин, В.А.Гончарова, 3-е изд. - М.: КУРС, НИЦ ИНФРА-М, 2015. - 184 с.: 60x88 1/16 (Обложка) ISBN 978-5-905554-86-5

2. <http://znanium.com/catalog.php>– Инженерная графика: Учебник / Куликов В.П., Кузин А.В., - 5-е изд. - М.:Форум, НИЦ ИНФРА-М, 2016. - 368 с.: 70x100 1/16. - (Профессиональное образование) (Переплёт 7БЦ) ISBN 978- 5-91134-587-7

3. [http://opac.lib.tpu.ru](http://opac.lib.tpu.ru/) – Инженерная графика: учебное пособие / Г. Ф. Винокурова, Б. Л. Степанов; Томский политехнический университет (ТПУ), Институт дистанционного образования (ИДО). — 4-е изд., стер. – Томск: Изд-во ТПУ, Ч. 1. – 2009. – 204 с.: ил. – Библиогр.: с. 202.

4. [http://opac.lib.tpu.ru](http://opac.lib.tpu.ru/) – Инженерная графика: учебное пособие / И. Ю. Скобелева [и др.]. – Ростов-на-Дону: Феникс, 2014. – 300 с.: ил. – Высшее образование. – Библиогр.: с. 291. – ISBN 978-5-222-21988-1.

## **Программное обеспечение, профессиональные базы данных и информационные справочные системы современных информационных технологий**

Табличный процессор Excel Microsoft Office Математический пакет MathCAD, MathSoft, Inc.

## **Материально-техническое обеспечение дисциплины**

Кабинет информационных технологий (аудитория 2101).

Компьютеры Core 2 Duo – 12 ед., объединенные локальной сетью с выходом в INTERNET на каждое рабочее место. Расчетные программы MATHCAD, программное обеспечение MathLAB.

# **4 КОНТРОЛЬ И ОЦЕНКА РЕЗУЛЬТАТОВ ОСВОЕНИЯ ДИСЦИПЛИНЫ**

Контроль и оценка результатов освоения дисциплины осуществляется в процессе проведения практических занятий, тестирования, устного фронтального опроса, индивидуальной работы (выполнение графических работ по вариантам).

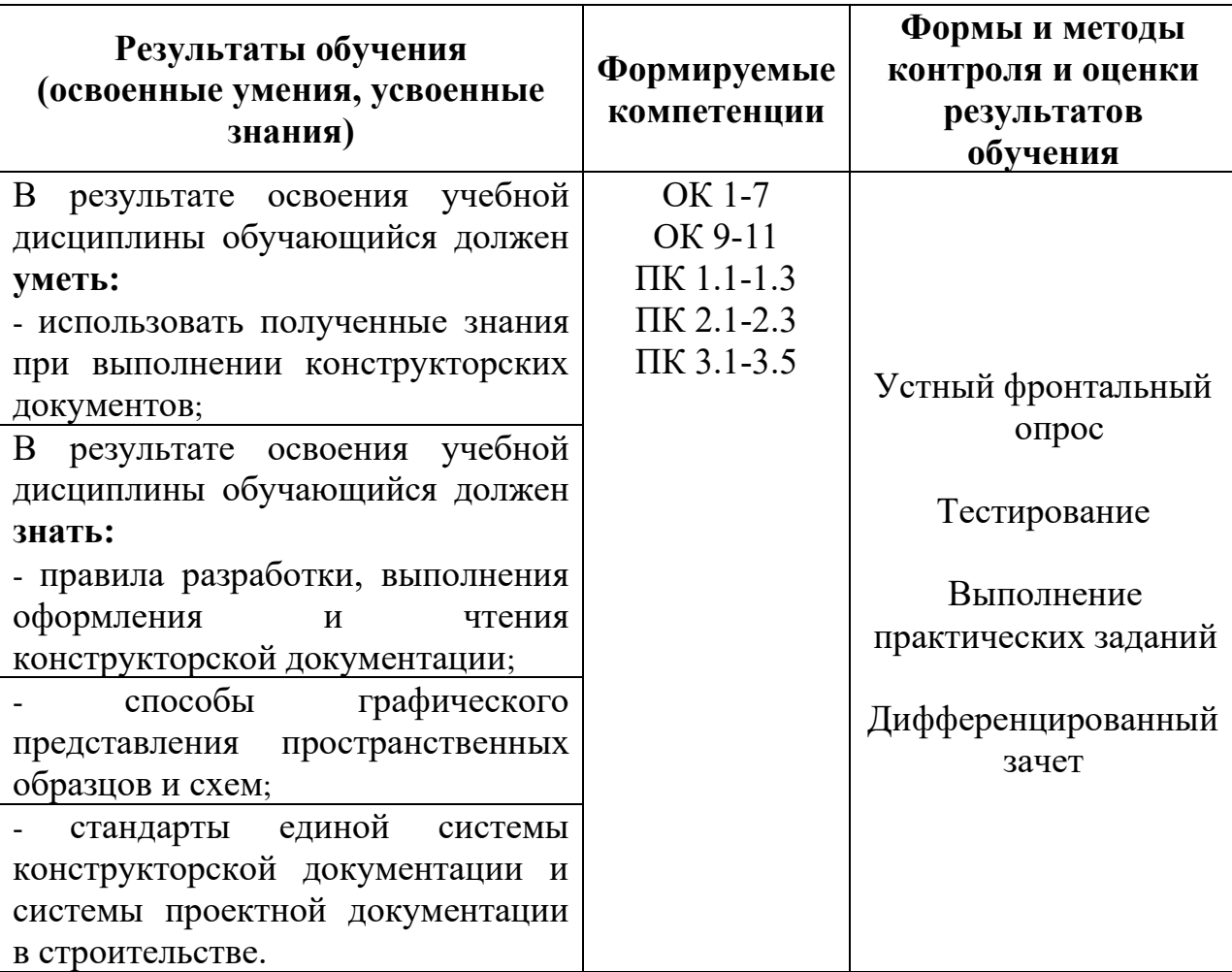